# Языки описания схем

 $mk.cs.msu.ru \rightarrow \text{Лекционные курсы} \rightarrow \text{Языки описания схем}$  $mk.cs.msu.ru \rightarrow \text{Лекционные курсы} \rightarrow \text{Языки описания схем}$ 

Блок 28

Verilog:

типовая реализация автомата

Лектор:

Подымов Владислав Васильевич E-mail:

valdus@yandex.ru

ВМК МГУ, 2023/2024, осенний семестр

#### Вступление

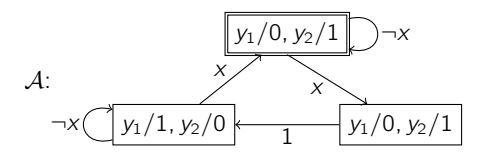

Типичная схемная реализация автомата содержит:

- $\triangleright$  параллельный регистр R, хранящий состояние автомата
- комбинационную схему  $\Sigma_B$ , реализующую функцию выхода
- комбинационную схему  $\Sigma_{\tau}$ , реализующую функцию переходов

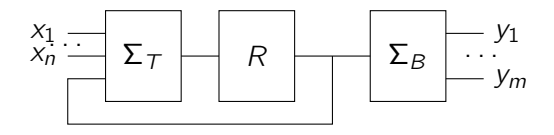

Обсудим то, как выглядит такая типичная реализация на языке Verilog

### Автомат  $\rightarrow$  V: состояния

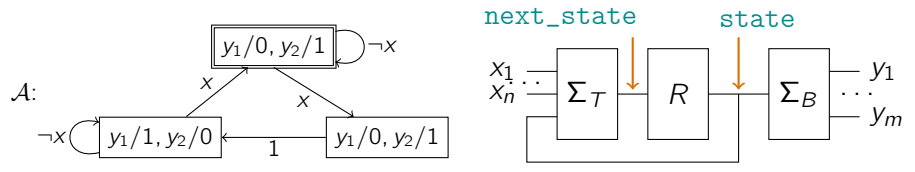

Значение на выходе R в каждый момент времени — текущее состояние

Значение на входе R в каждый момент времени — следующее состояние: по переднему фронту тактового сигнала это состояние сохраняется в регистре и становится текущим

Объявим соответствующие точки state и next\_state

Например, для  $\mathcal A$  наименьшая ширина этих точек  $\lceil log_2 3 \rceil = 2$ :

```
reg [1:0] state, next_state;
```

```
(next_state может быть и соединением -
смотря как реализована схема \Sigma_{\tau})
```
### Автомат  $\rightarrow$  V: состояния

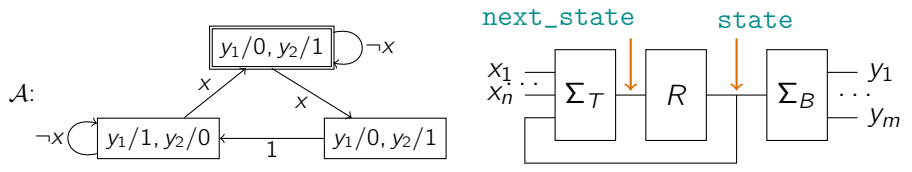

Чтобы избежать опечаток, связанных с нумерацией состояний, присвоим каждому состоянию автомата уникальное «наглядное» имя Это имя не имеет смысла для пользователя и должно быть недоступно для изменения им, и для задания таких имён хорошо подходят локальные параметры:

$$
localparam S_TOP = 0,
$$
  
S\_RIGHT = 1,  
S\_LEFT = 2;

Реализуем регистр R типовым способом:

### Автомат  $\rightarrow$   $\mathcal{V}$ : переходы

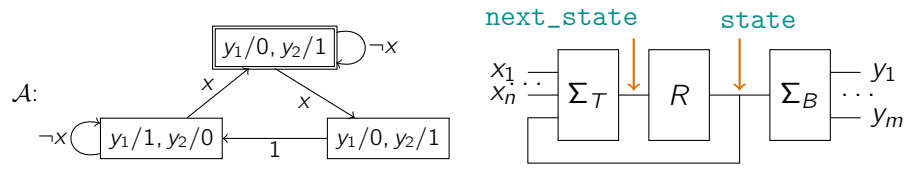

Реализуем функцию переходов  $(\Sigma_{\tau})$  в отдельной процедуре:

```
always @* begin
  next\_state = 1'bx; // Все случаи, не перечисленные дальше, неважны
  case(state) // Для каждого состояния перечислим исходящие из него дути
              // Ду́ги символьного автомата над подходящими предикатами
              // легко переписываются как код
  S_TOP: if (x) next_state = S_RIGHT;else next state = S TOP:
  S_RIGHT: next\_state = S_LLEFT;S_LEFT: if (x) next_state = S_TOP;
          else next\_state = S_LEFT;endcase
```
### Автомат  $\rightarrow$   $\mathcal{V}$ : выход

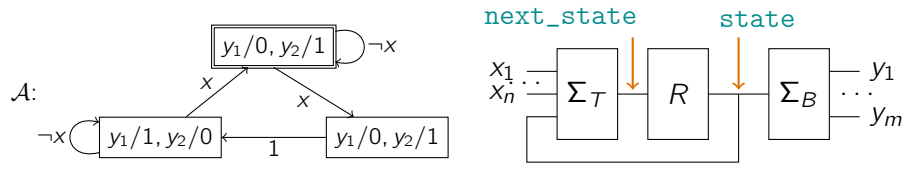

Реализуем функцию выхода  $(\Sigma_B)$  в отдельной процедуре:

```
always @* begin
 y1 = 1'bx; y2 = 1'bx; // Все случаи, не перечисленные дальше, неважны
 case(state) // Реализуем функцию выхода таблично
 S_TOP, S_RIGHT: begin
    y1 = 0;y2 = 1;end
 S_LEFT: begin
   y1 = 1;y2 = 0;end
  endcase
end
```
#### Автомат  $\rightarrow$   $\mathcal{V}$ : всё вместе

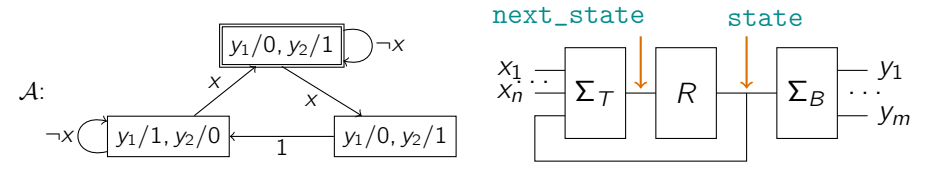

```
reg [1:0] state, next_state;
localparam S TOP = 0. S RIGHT = 1, S LEFT = 2;
always @(posedge clk, posedge rst)
  if(rst) state \leq S_TOP;
  else state <= next_state;
always @* begin
  next\_state = 1'bx;case(state)
 S_TOP: if(x) next_state = S_RIGHT; else next_state = S_TOP;
 S_RIGHT: next_state = S_LEFT;
 S_LEFT: if(x) next_state = S_TOP; else next_state = S_LEFT;
  endcase
end
always @* begin
 v1 = 1'bx; y2 = 1'bx;
 case(state)
```

```
S_TOP, S_RIGHT: begin y1 = 0; y2 = 1; end
S_LEFT: begin y1 = 1; y2 = 0; end
endcase
```
end

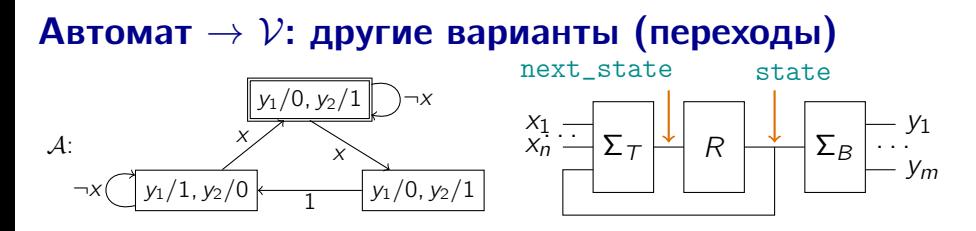

Не всегда бывает удобно начинать процедуру  $\Sigma_{\tau}$ с присваиваний «по умолчанию значение неважно»

Например, если в автомате много петель:

```
always @* begin
  next\_state = state; // По умолчанию не изменяем состояние
  case(state) // Перечисляем все случаи изменения состояния
  S_TOP: if (x) next_state = S_RIGHT;S_RIGHT: next\_state = S_LLEFT;S<sub>LEFT</sub>: if(x) next_state = S<sub>TOP</sub>;
  endcase
end
```
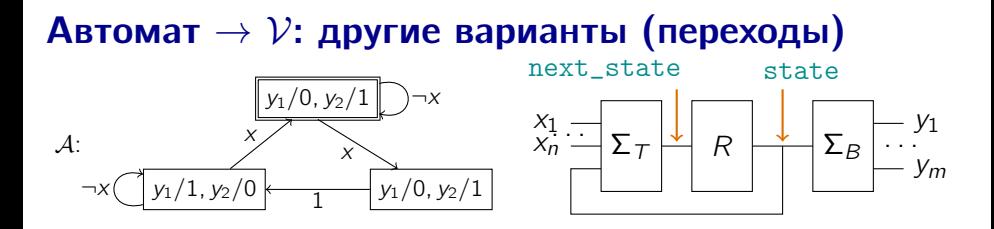

Другой пример — если в автомате много переходов в заданное состояние:

```
always @* begin
  next\_state = S_TOP; // По умолчанию переходим в выделенное состояние
  case(state) // Перечисляем все случаи переходов в другие состояния
  S TOP: if (x) next state = S RIGHT:
  S_RIGHT: next_state = S_LLEFT;S LEFT: if (!x) next state = S LEFT:
  endcase
end
```
#### Автомат  $\rightarrow$   $\mathcal{V}$ : другие варианты (выходы) next\_state state  $y_1/0, y_2/1$  $\mathsf{x}$  $\overline{R}$  $\Sigma_B$  $\mathcal{A}$ :  $y_1/1, y_2/0$  $y_1/0, y_2/1$

Не всегда бывает удобно начинать процедуру  $\Sigma_B$ с присваиваний «по умолчанию выходы произвольны»

Например, если в автомате есть «преобладающие» выходы:

```
always @* begin
  y1 = 0; y2 = 1; // Преобладающие выходные значения
  if (state == S_LEFT) begin // Редкие выходные значения
    y1 = 1;v2 = 0;
  end
end
```
#### Автомат  $\rightarrow \mathcal{V}$ : другие варианты (выходы) next\_state state  $y_1/0, y_2/1$  $\mathsf{x}$  $\overline{R}$  $\Sigma_B$  $\mathcal{A}$ :  $y_1/1, y_2/0$  $y_1/0, y_2/1$

Другой пример: если разнообразие выходных значений невелико, то комбинационные выражения могут оказаться нагляднее процедур:

## Автомат  $\rightarrow$   $\mathcal{V}$ : другие варианты (всё вместе)

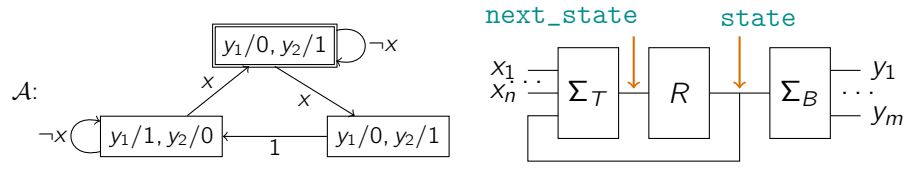

Если кажется, что схемы  $\Sigma_{\tau}$ ,  $\Sigma_{\beta}$  в двух разных процедурах ненаглядны,

то ничто не запрещает совместить эти процедуры (не переусердствуя):

```
always @* begin
                         next\_state = state; y1 = 0; y2 = 1;case(stat)S_TOP: if (x) next_state = S_RIGHT;S RIGHT: next state = S LEFT:
                         S_LEFT: begin
                           if (x) next_state = S_TOP;
                           v1 = 1:
                           y2 = 0;
                         end
                         endcase
                       end
(«Наглядность» — субъективное понятие,
```
лишь бы только было проще избежать глупых ошибок)